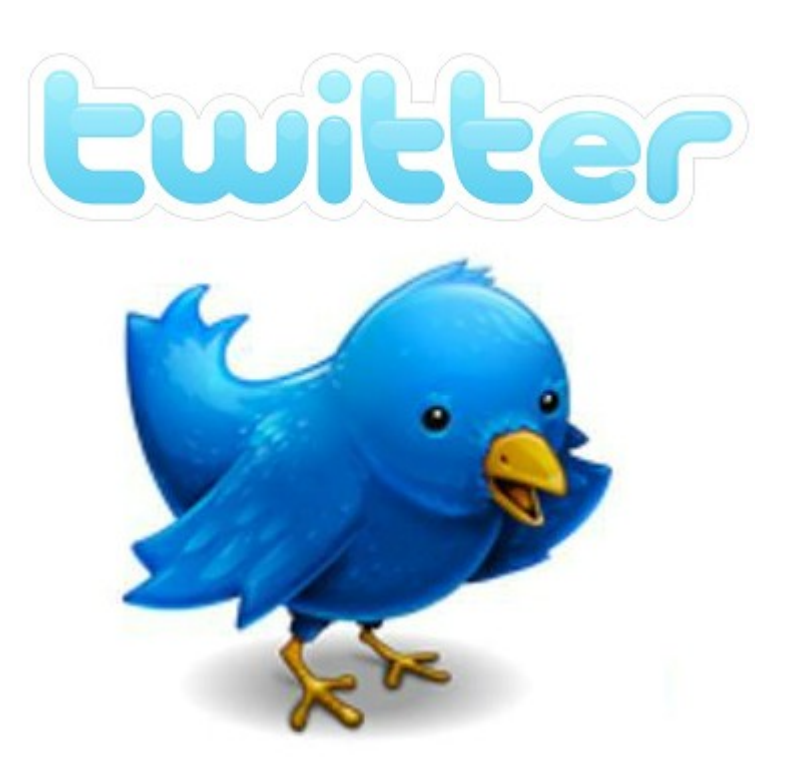

Veille informationnelle Diffusion d'information Réseau social

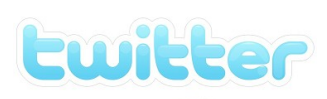

# Présentation

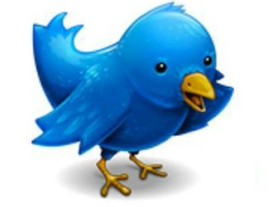

- Outil de microblogage, qui permet d'envoyer de courts messages (140) caractères maximum) qui répondent à la question « quoi de neuf ? »
- Ces messages sont appelés des tweets (gazouillis en français)
- Twetter permet de suivre des contacts qui ont des informations qui nous intéressent. Il permet une veille en consultant des réseaux d'information.
- Il permet de constituer des réseaux entre des personnes qui ont les mêmes centres d'intérêt.
- Le plus difficile est de créer sa communauté et de repérer les personnes ressources que l'on va « suivre »

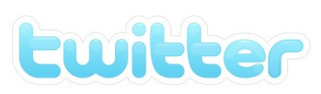

# **Différences**

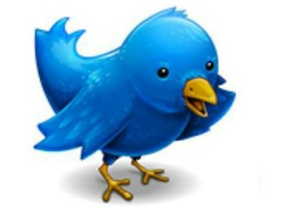

### **Avec Facebook**

- Réseau symétrique pour facebook
- Réseau disymétrique pour twitter : ceux que vous suivez ne vous suivent pas obligatoirement

#### **Avec un fil RSS**

• Le fil RSS répertorie les dernières mises a jour d'un site alors que twitter donne une information immédiate.

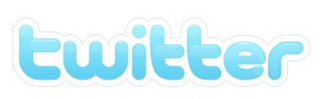

## Quelques fonctionnalités

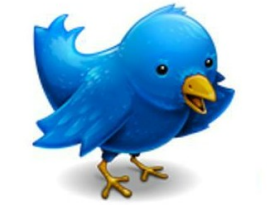

• L'arobase : @ devant un nom d'utilisateur indique qu'on s'adresse à un utilisateur en particulier, la plupart du temps en réponse à un tweet. Le message est visible par tous, il peut être envoyé à n'importe quel utilisateur du réseau Twitter.

• Les DM, direct message : messages privés visibles uniquement par le destinataire. Contrairement à l'@, il ne peut être reçu que par un abonné qui suit vos tweets.

• Les hashtags (#) : mots clés mis en avant dans un tweet. Ils permettent, lors d'une recherche, de filtrer les sujets plus facilement et de retrouver sur une même page tous les tweets en rapport avec ce hashtag.

• La création de **listes** permet de rassembler les comptes Twitter de façon thématique et d'organiser ainsi sa veille. Lorsqu'on clique sur une des listes que l'on a crée, seuls les tweets de cette liste apparaissent et la lecture est plus efficace.

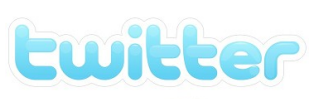

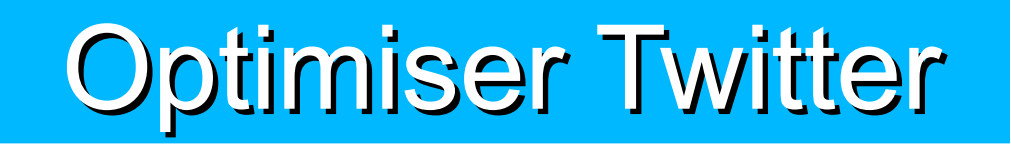

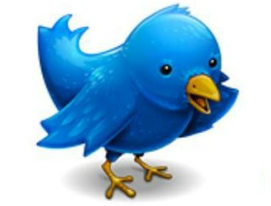

### **Raccourcir une URL**

- [http://bit.ly](http://bit.ly/)
- http://cuturl.biz/
- http://petitlien.fr/
- http://www.minu.me/

### **Extensions de Firefox**

- Twitterfox : un module qui permet d'utiliser Twitter depuis son navigateur
- Yoono : sorte de sidebar qui permet de gérer plusieurs services sociaux

## Pour les professeurs documentalistes

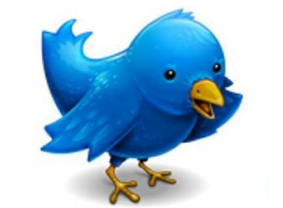

- Excellent **outil de veille** (à condition de bien choisir qui suivre). L'information arrive directement
- **Outil de communication** : partager des informations avec et pour des collègues ( il permet une émission facile et rapide d'informations)
- Twitter semble être un outil intéressant pour le **travail en réseau des documentalistes** car il est possible d'ouvrir une communauté autour d'un centre d'intérêt.

## Usages pédagogiques<sup>1</sup>

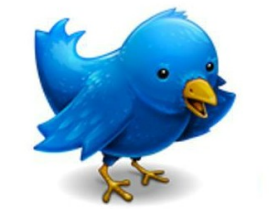

*l'age minimum est de 13 ans pour ouvrir un compte twitter*

- **Outil de communication avec les élèves** : susciter des échanges. *«sensibiliser à la question de l'identité numérique, qui doit être plurielle. Je les sensibilise et les exerce à la nécessité de varier le mode de communication selon l'identité numérique »<sup>2</sup>*
- **Communication autour d'un projet, d'un évènement**
- **Atelier d'écriture**
- **Critiques de film**

● **Apprendre à participer à un réseau social :** appliquer *« Twitter en classe pour éduquer les élèves aux qualités, défauts, avantages et dangers du web, des médias et d'un web-média. Mes élèves utilisent à outrance Facebook sans jamais réfléchir ou imaginer ce que ça implique d'écrire des messages, de poster des photos »3*

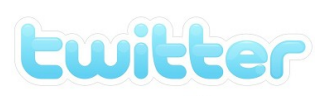

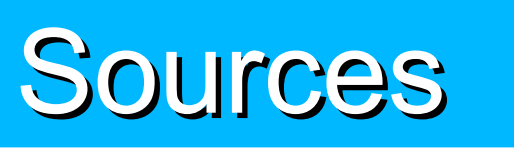

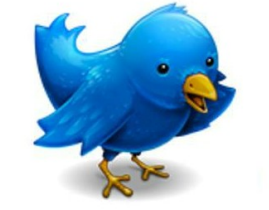

1 Valladon Jacqueline. Twitter et documentation : suggestions d'utilisation au CDI. Docs pour docs [en ligne] 31/08/2009. date de MAJ 03/11/2009.<http://docsdocs.free.fr/spip.php?article408>page consultée le 05/11/09

2 Jarraud, François. Rencontre avec un pionnier du multimédia pour l'enseignement de la philosophie : François Jourde. Le café pédagogique. En ligne. Date de MAJ 15/01/09. http://www.cafepedagogique.net/lemensuel/lenseignant/lettres/philosophie/Pages/2009/99\_AlaUne.aspx (Page consultée le 5/11/2009)

3 JUIN, Laurence. Discussions autour de "Twitter en classe lors des rencontres TICE de l'académie de Poitiers. Ma dixième année.[en ligne] 28/08/09 date de MAJ 04/11/09. http://frompennylane.blogspace.fr/1888331/discussions-autour-de-Twitter-en-classe-lors-des-rencontres-TICEde-l-acad-mie-de-POitiers/ (page consultée 05/11/09)